# Annotations

© 2008 Haim Michael (Scala, Annotations)

# Introduction

- The annotations in Scala, as in Java, are additional pieces of data we can add to our code.
- ❖ The syntax for using annotations is the same syntax been used in Java.

```
@deprecated def doSomething():Unit = 
{
   ... 
}
```
# Annotations

- $\dots$  **We can use annotations available in Java directly from within** the code we developed in Scala. In most cases the Java framework will identify the annotations as if our code was written in Java.
- Developing our own annotations isn't possible in Scala. We can develop our own annotations in Java only.

# The @deprecated Annotation

❖ Using this annotation we can annotate a class member as deprecated one. Whenever been used in code a compilation warning will be generated.

```
object Utils {
   @deprecated("Use MathUtils.calc method for better accurace","1.9")
  def calc(num:Int,fileName:String): Unit = {
     //...
     //...
 }
}
```
# The @throws Annotation

❖ Using this annotation we can specify a specific exception type might be thrown when calling the annotated method. This annotation replaces the throws statement we know in Java.

```
object Utils {
   @throws(classOf[IOException])
    def calc(num:Int,fileName:String): Unit = {
     //...
     //...
 }
}
```
#### The @SerialVersionUID Annotation

❖ Using this annotation we can specify the static

SerialVersionUID field of a serializable class.

```
@SerialVersionUID(1000L)
object Utils {
    def calc(num:Int,fileName:String): Unit = {
     //...
     //...
 }
}
```
## The @Cloneable Annotation

❖ Using this annotation we can specify the class is Cloneable just as if we were implementing Cloneable in a class we define in Java.

```
@Cloneable
class Point {
    def calc(x:Int, y:Int): Unit = {
     //...
     //...
 }
}
```
## The @Native Annotation

❖ Using this annotation we can specify a method as a native one. It replaces the native keyword we know in Java.

```
class Point {
    @Native
    def calc(x:Int, y:Int): Unit = {
     //...
     //...
 }
}
```
## The @Serializable Annotation

❖ Using this annotation is a replacement for implementing the

Serializable interface in Java.

```
@Serializable
class Point {
    def calc(x:Int, y:Int): Unit = {
     //...
     //...
 }
}
```
## The @Transient Annotation

❖ Using this annotation is a replacement for using the

transient keyword in Java.

```
@Serializable
class Point {
   @Transient
   var x:Int = 0var y:Int = 0def calc(x:Int, y:Int): Unit = {
     //...
     //...
 }
}
```
## The @Volatile Annotation

❖ Using this annotation is a replacement for using the

volatile keyword in Java.

```
@Serializable
class Point {
   @Volatile
   var x:Int = 0@Volatile
   var y:Int = 0def calc(x:Int, y:Int): Unit = {
     //...
     //...
 }
}
```
# The @BeanProperty Annotation

 $\leftrightarrow$  When adding the @BeanProperty annotation to a class variable defined in Scala the classic getter and setter methods will be generated (e.g. given the width variable we will automatically get the getWidth and the setWidth methods).

◆ When adding the @BooleanBeanProperty annotation we will get the isFoo variant generated (e.g. given the  $visible$ boolean variable we will automatically get the  $isVisible$ and the setVisible methods).

```
class Rectangle( visible:Boolean, width:Double, height:Double)
{
   @BooleanBeanProperty
   val visible:Boolean = _visible
   @BeanProperty
   val width:Double = _width
   @BeanProperty
   val height:Double = _height
}
                        Rectangle.scala
```
© 2008 Haim Michael (Scala, Java Integration)

```
public class Program {
     public static void main(String args[]) {
        Rectangle recA = new Rectangle(true, 3, 4);
        Rectangle recB = new Rectangle(false, 5, 6);
         System.out.println("recA details:");
         System.out.println(recA.isVisible());
         System.out.println(recA.getWidth());
         System.out.println(recA.getHeight());
 }
}
                        Program.java
```
© 2008 Haim Michael (Scala, Java Integration)

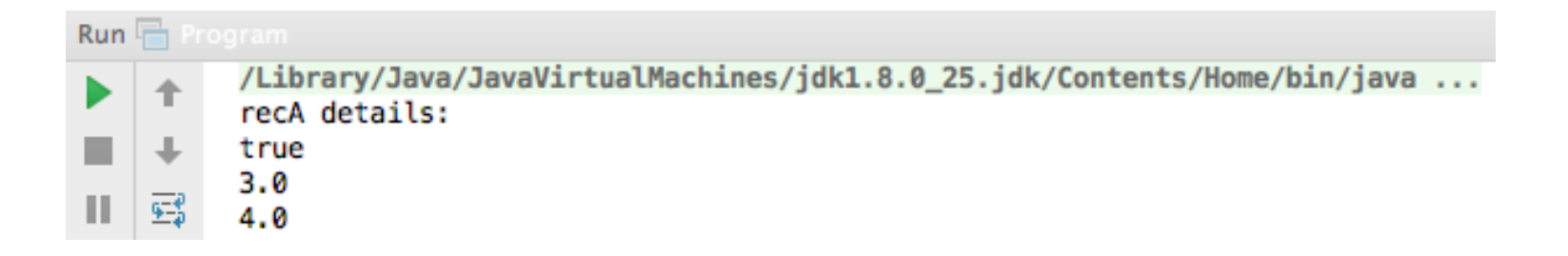

#### The @Uncheck Annotation

❖ Using this annotation we can instruct the compiler to show less warnings for match statement selector we marked. This annotation actually tells the compiler not to worry for our avoidance of few cases.

```
object Utils {
  def calc(e:Any): Unit = \{ (e: @unchecked)
     e match {
         case 1 \Rightarrow printIn("one") case 2 => println("two")
     }
   }
}
```
© 2008 Haim Michael (Scala, Annotations)

## **The @varargs Annotation**

❖ Using this annotation we can mark a method we define in Scala as one that receives a variable number of arguments so we could invoke it that way from code in Java.

```
object Utils {
   @varargs
  def calc(number:Int*): Int = \{var sum: Int = 0number.fored(h(num => sum = sum + num)) sum
 }
}
```
## The @varargs Annotation

```
public class Program {
     public static void main(String args[]) {
        System.out.println(Utils.calc(2,3,5));
     }
}
```
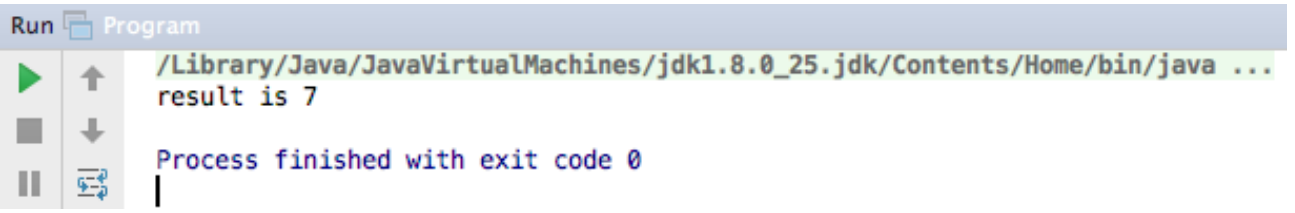